# Computer-aided Diagnosis of Retinopathy of Prematurity

### Rangaraj M. Rangayyan, Faraz Oloumi, and Anna L. Ells

Department of Electrical and Computer Engineering, University of Calgary Alberta Children's Hospital, Division of Ophthalmology, Department of Surgery Calgary, Alberta, Canada

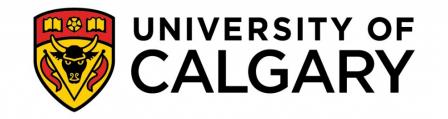

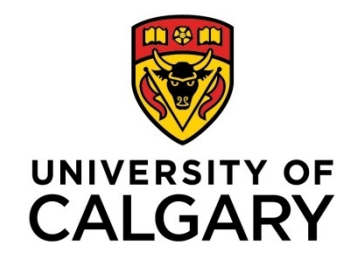

### Imaging of the Fundus of the Retina

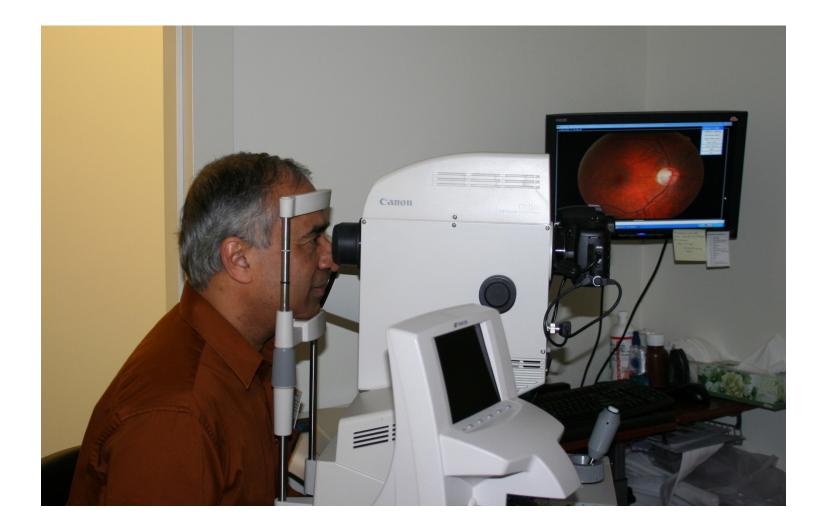

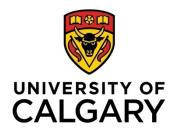

- Retinopathy of prematurity (RoP) can develop in the first 8 to 12 weeks of life
- RoP is a leading cause of preventable childhood blindness
- Risk factors: birth weight < 1250 to 1750 g and gestational age < 28 to 32 weeks</p>

### Imaging of the Retinal Fundus of Premature Infants with the RetCam

1. Topical anesthesia / speculum

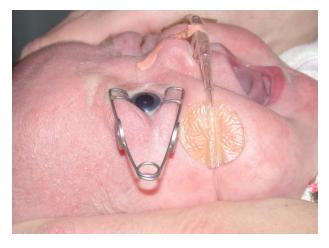

3. Application of camera tip

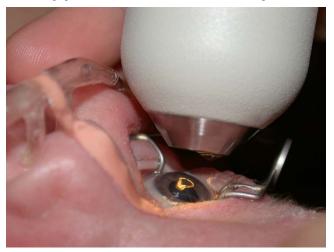

2. Coupling gel to tip

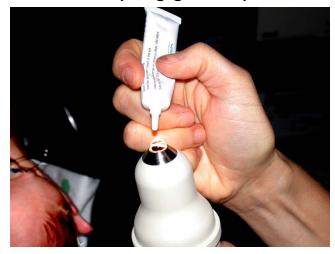

4. Image capture

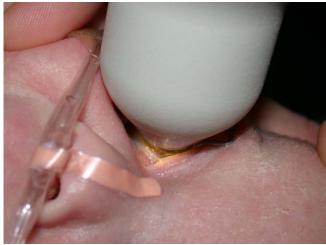

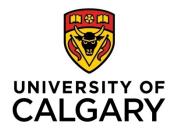

### Stages of RoP

RoP 0

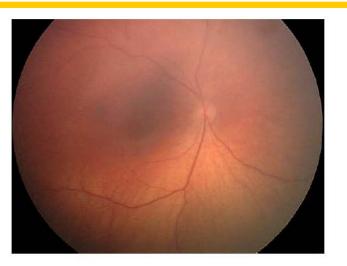

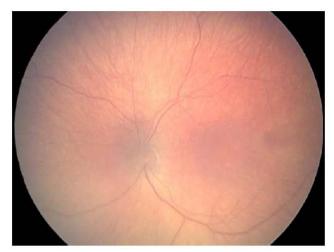

### RoP 1

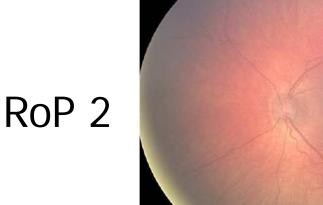

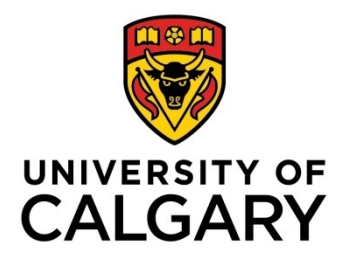

RoP 3

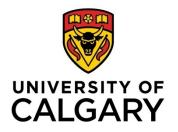

Indicators of Severity of RoP

- Previously assessed solely based on abnormal vascular response
- Recently established: early treatment should be based on the presence of plus disease
- Vascular signs of plus disease are
  - Increased dilation and tortuosity
  - Straightening of the major temporal arcade (MTA)

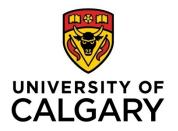

**Plus Disease** 

- Diagnosed by a certain level of increase in dilation and tortuosity of vessels
- Clinical diagnosis performed by visual qualitative comparison to a gold-standard retinal fundus image
- Considered to be the main indicator for early diagnosis and treatment of RoP

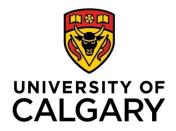

### **Example of Plus Disease**

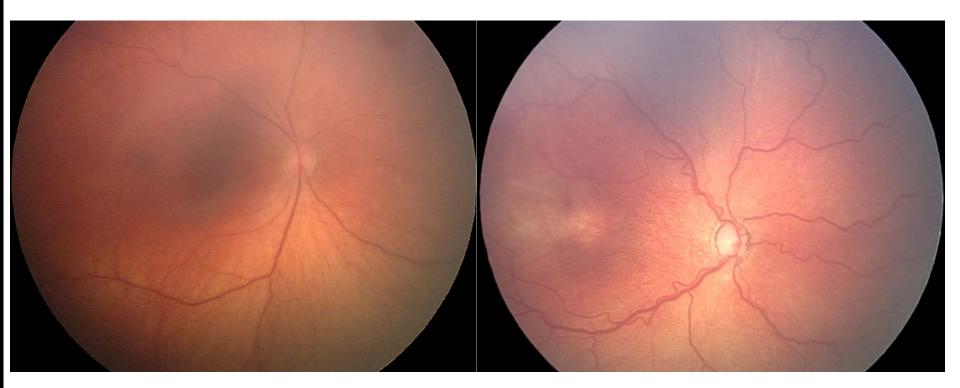

#### No RoP

#### RoP with plus disease

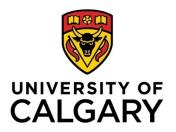

# **Objectives of our Study**

- Detection of the MTA and measurement of its thickness
- Quantification of the openness of the MTA via parabolic modeling and by measurement of the temporal arcade angle (TAA)
- Quantification of vascular tortuosity
- Computer-aided diagnosis (CAD) of RoP

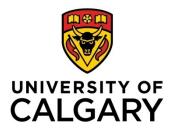

Telemedicine for RoP In Calgary Database

- Methods tested with retinal fundus images from the Telemedicine for RoP In Calgary (TROPIC) database
- Images captured using wide-field (130°)
   RetCam 130 camera (640 × 480 pixels)
- ✤ Spatial resolution estimated to be 30 µm/pixel
- Nineteen images associated with plus disease and 91 showing no signs of plus disease

| UNIVERSITY OF | Statistics of the                             |                                     |  |
|---------------|-----------------------------------------------|-------------------------------------|--|
| CALGARY       | TROPIC Database                               |                                     |  |
| Parameter     | No Plus Disease<br>Mean $\pm$ STD<br>(n = 91) | Plus,<br>Mean $\pm$ STD<br>(n = 19) |  |
| BW (g)        | $818.00 \pm 210.78$                           | $815.89 \pm 203.71$                 |  |
| GA (weeks)    | $26.73 \pm 1.88$                              | $24.95 \pm 1.77$                    |  |
| CA (days)     | $71.05 \pm 23.67$                             | $69.84 \pm 13.00$                   |  |

BW: Birth weight; GA: Gestational age; CA: Chronological age; n = number of images; number of patients = 41

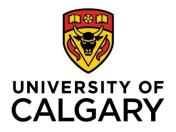

DRIVE Database of Retinal Images

- The Digital Retinal Images for Vessel Extraction (DRIVE) database (40 images) used for testing algorithms
- Image size 584 x 565 pixels (20 µm/pixel)
- The MTAs were traced by a pediatric ophthalmologist and retina specialist (Dr. Ells)
- The hand-drawn traces of the MTA were used for evaluation of the tracking algorithm

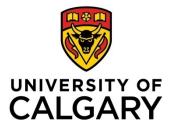

### Anatomical Features of the Retina

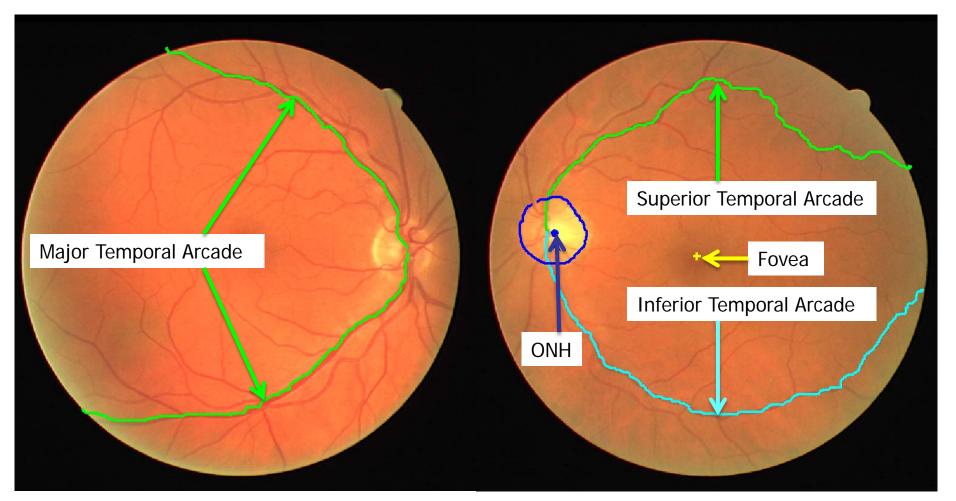

### ONH: Optic Nerve Head <sup>13</sup>

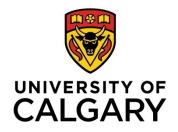

### Detection of Vessels: Gabor Filters

Gabor filters are sinusoidally modulated Gaussians: *provide optimal localization in both the frequency and space domains* 

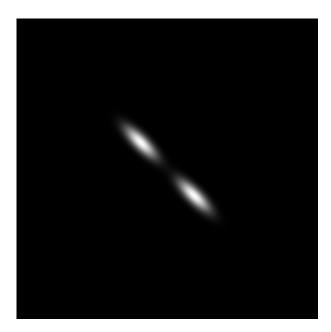

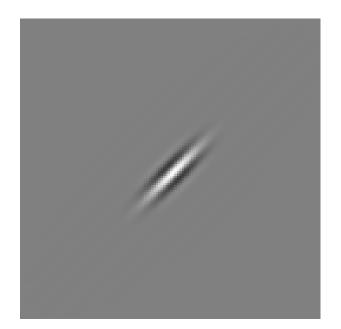

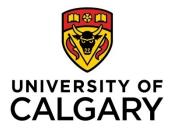

### Design of Gabor Filters as Line Detectors

$$g(x, y) = \frac{1}{2\pi\sigma_x \sigma_y} \exp\left[-\frac{1}{2}\left(\frac{x^2}{\sigma_x^2} + \frac{y^2}{\sigma_y^2}\right)\right] \cos(2\pi f x)$$

**Design parameters** 

Gabor parameters

- line thickness  $\tau$
- elongation *l*
- orientation  $\theta$

$$f = \frac{1}{\tau}; \qquad \sigma_x = \frac{\tau}{2\sqrt{2\ln 2}}$$

$$\sigma_y = l\sigma_x; \qquad \begin{bmatrix} x \\ y \end{bmatrix} = \begin{bmatrix} \cos\theta & -\sin\theta \\ \sin\theta & \cos\theta \end{bmatrix} \begin{bmatrix} x' \\ y' \end{bmatrix}$$

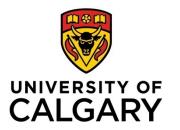

### Gabor Filters: Impulse Response and Frequency Response

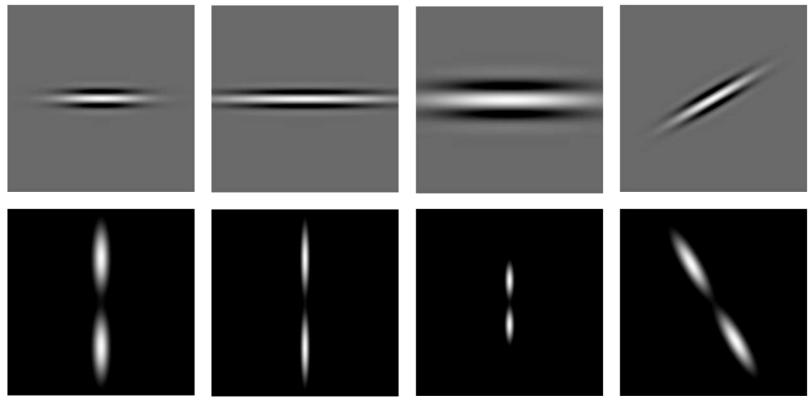

 $l = l_0$   $\tau = \tau_0$  $\theta = \theta_0$   $l > l_0$   $\tau = \tau_0$  $\theta = \theta_0$   $l = l_0$   $\tau > \tau_0$  $\theta = \theta_0$   $l = l_0$   $\tau = \tau_0$  $\theta > \theta_0$ 

16

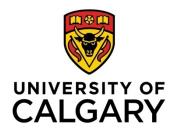

# **Results of Gabor Filtering**

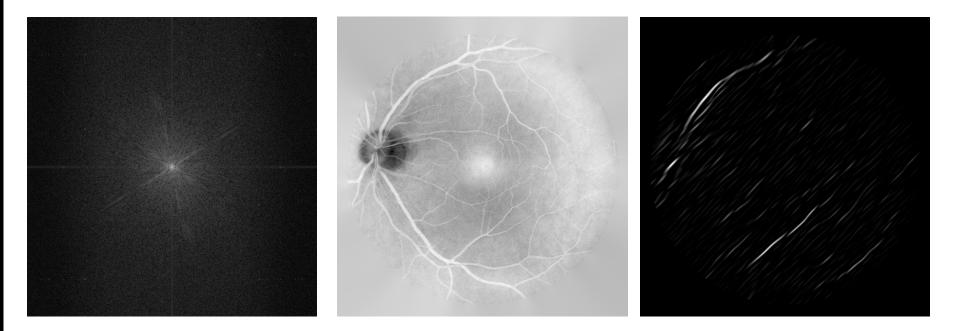

Log magnitude spectrum

Inverted Y channel

Magnitude response of a single Gabor filter:  $\tau = 8, \ l = 2.9, \theta = 45^{\circ}$ 

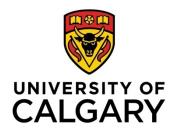

## **Detection of Blood Vessels**

- Bank of 180 real Gabor filters spaced evenly over [-90°, 90°] with elongation *l* = 1 and thickness τ = 7 pixels used
- Gabor magnitude response (GMR) at each pixel = max filter response over all angles
- Vessel orientation at each pixel  $\phi(p) =$  orientation of filter with max response

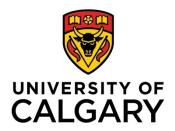

# Results of Gabor Filtering

### Orientation field

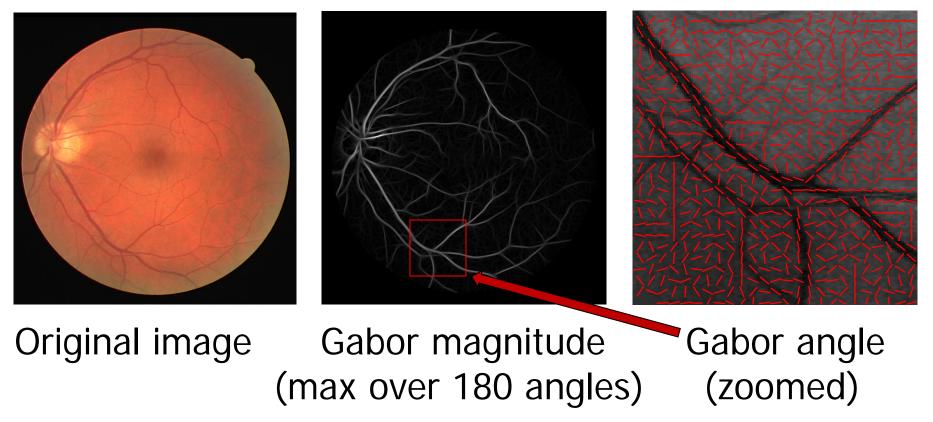

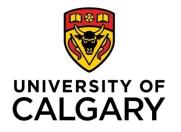

# Comparative Analysis with Other Works

| Detection method                             | $A_z$ |
|----------------------------------------------|-------|
| Matched filter; Chaudhuri et al.             | 0.91  |
| Adaptive local thresholding; Jiang and Mojon | 0.93  |
| Ridge-based segmentation; Staal et al.       | 0.95  |
| Single-scale Gabor filters; Rangayyan et al. | 0.95  |
| Multiscale Gabor filters; Soares et al.      | 0.96  |
| Multiscale Gabor filters; present work       | 0.96  |

Area under the receiver operating characteristic (ROC) curve  $(A_z)$  with 20 test images from DRIVE

### Detection of the ONH: Convergence of Blood Vessels

- 1. Extract the orientation field using Gabor filters
- 2. Filter and down-sample the orientation field
- 3. Analyze the orientation field using phase portraits
- 4. Postprocess the phase portrait maps
- 5. Detect sites of convergence of blood vessels
- 6. Select the point of convergence to represent the center of the ONH

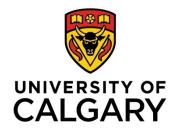

### **Phase Portraits**

$$\vec{\mathbf{v}}(x,y) = \begin{pmatrix} v_x \\ v_y \end{pmatrix} = \mathbf{A} \begin{pmatrix} x \\ y \end{pmatrix} + \mathbf{b}, \quad \mathbf{A} = \begin{bmatrix} a & b \\ b & c \end{bmatrix}, \quad \mathbf{b} = \begin{bmatrix} d \\ e \end{bmatrix}$$

saddle

22

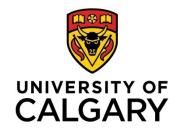

## Phase Portrait Analysis

### Fit phase portrait model to the analysis window

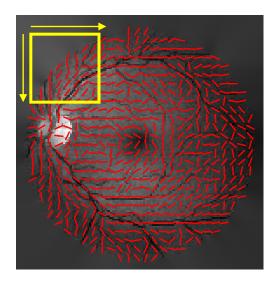

 $\mathbf{A} = \begin{vmatrix} 1.1 & 0.3 \\ 0.3 & 1.7 \end{vmatrix}$  $\mathbf{b} = \begin{vmatrix} -4.8 \\ -7.9 \end{vmatrix}$ 

Window size: 40 × 40 pixels

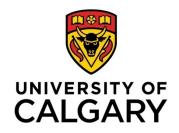

## Phase Portrait Analysis

Cast a vote at the fixed point given by  $- \mathbf{A}^{-1} \mathbf{b}$ in the corresponding phase portrait map

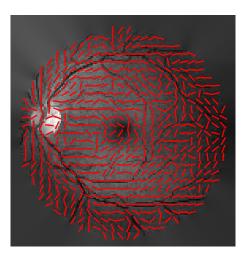

Orientation field

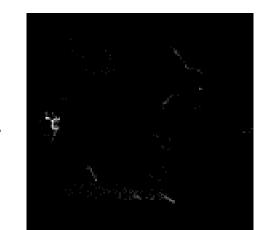

Log (1+Node) [0, 1.526]

**A**: real eigenvalues of same sign

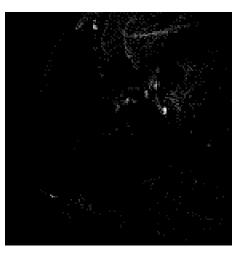

Log (1+Saddle) [0, 1.576]

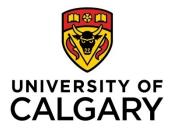

# Results of Detection of the Center of the ONH

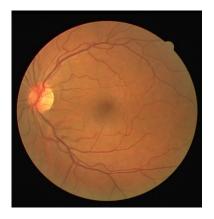

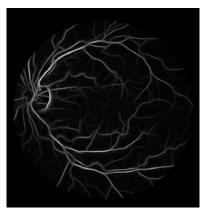

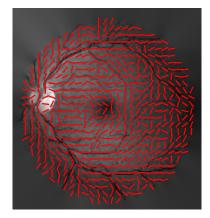

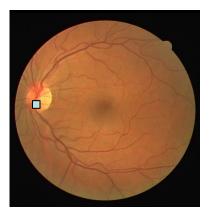

DRIVE Image 01 Magnitude response of the Gabor filters Orientation field Successfully detected center of ONH

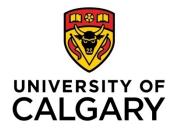

### Results of Detection of the Center of the ONH

### Statistics for the 40 images in the DRIVE database

| Method                                  | Distance mm (pixels) |             |
|-----------------------------------------|----------------------|-------------|
|                                         | mean                 | std         |
| First peak in node map                  | 1.61 (80.7)          | 2.40 (120)  |
| Peak selected using intensity condition | 0.46 (23.2)          | 0.21 (10.4) |

### Average ONH width (ONHW) for adults = 1.6 mm

## Measurement of Retinal Vascular Thickness

- Retinal vascular changes can be indicative of diabetic retinopathy, RoP, and hypertension
- The width of the MTA increases in the presence of the diseases mentioned above

Small changes are hard to detect by the naked eye, especially in the case of RoP

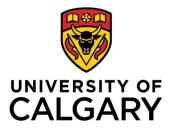

### Processing Steps to obtain Vessel Skeleton

- GMR normalized and divided into superior and inferior parts using the center of the ONH
- Superior/inferior parts enhanced using gamma correction, binarized, and cleaned with "area open"
- ONH area and its boundary removed
- Branching points on each skeleton identified and removed
- Each skeleton segment labeled with a number

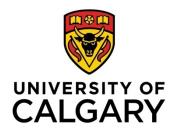

Tracking the MTA

- Seed label selected as the label with the highest average GMR in an annular region around the ONH
- Neighboring label to the previously selected label with the highest average GMR selected as the next segment
- Previous step repeated until no more labels are left

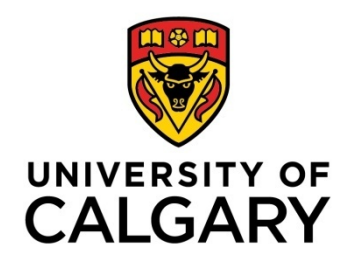

Interpolation of Vessel Edges

- The median absolute deviation of the Gabor angle responses of the selected MTA labels used to obtain linear segments
- Canny's method used to obtain edge-pixel candidates for each linear segment

 Vessel edges interpolated as two first-order polynomials fitted to the edge-pixel candidates on either side of a linear segment

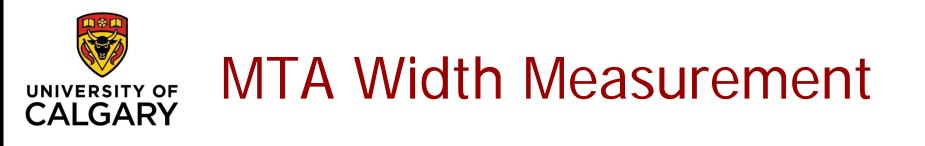

- The normal line at each MTA skeleton pixel obtained using the Gabor-angle response
- The point of intersection between the normal line and the two edge lines obtained
- MTA width at a given pixel computed as the Euclidean distance between the two points of intersection

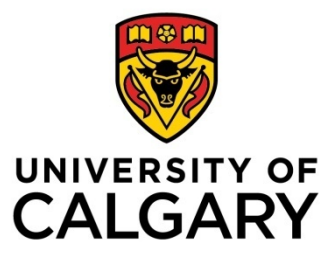

### **Vessel Width Measurement: No Plus Disease**

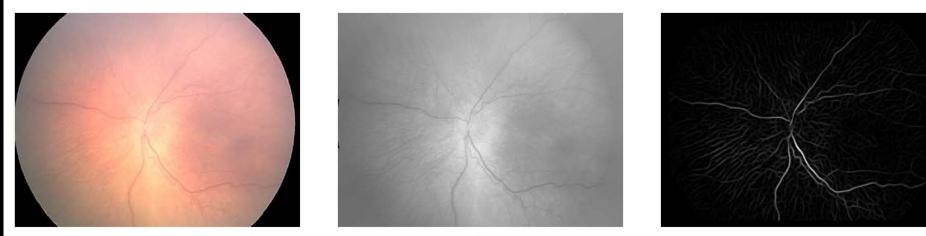

(a)

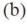

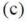

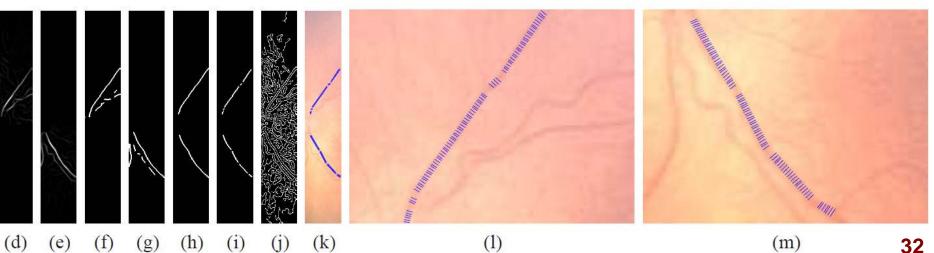

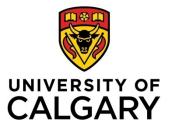

### Vessel Width Measurement: Plus Disease

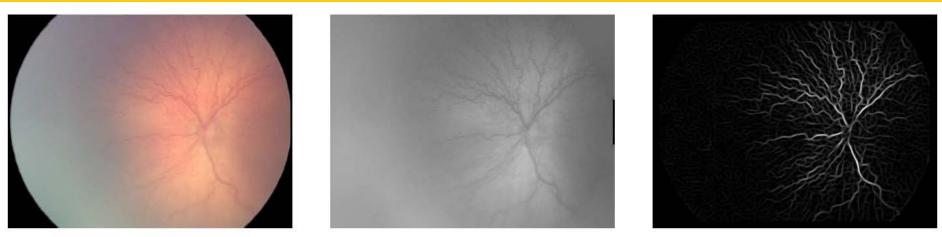

(a)

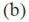

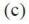

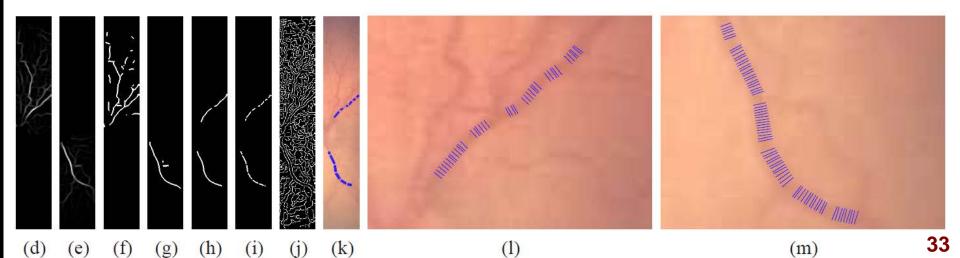

|               | MTA Width:               |
|---------------|--------------------------|
| UNIVERSITY OF | Results for Plus Disease |

| MTA | Width | μm |
|-----|-------|----|
|-----|-------|----|

| Class                                | $\mathbf{Mean} \pm \mathbf{STD}$ | Minimum | Maximum |
|--------------------------------------|----------------------------------|---------|---------|
| <b>No Plus (</b> $n = 91$ <b>)</b>   | $110.6 \pm 18.5$                 | 83.0    | 180.8   |
| <b>Plus (</b> <i>n</i> = 19 <b>)</b> | $125.0 \pm 17.3$                 | 96.7    | 161.2   |

The results indicate a statistically highly significant difference between the means of the MTA width between the two classes (p = 0.002) and good diagnostic accuracy with  $A_z = 0.76$ 

# MTA Width: CALGARY Results for Stages of RoP

|                           | <b>S</b> 1 $(n = 30)$ | <b>S</b> 2 $(n = 23)$ | <b>S</b> $3 (n = 8)$ |
|---------------------------|-----------------------|-----------------------|----------------------|
| <b>S</b> $0$ ( $n = 30$ ) | 0.603                 | 0.397                 | 0.009**              |
| <b>S</b> 1 ( $n = 30$ )   | _                     | 0.641                 | $0.004^{**}$         |
| <b>S</b> 2 ( $n = 23$ )   | —                     | —                     | $0.007^{**}$         |

The results (*p*-values) indicate statistically highly significant differences between the means of the MTA width between Stage 3 and Stages 0, 1, and 2

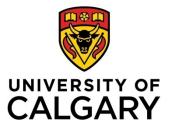

## GUI for Detection and Modeling of the MTA

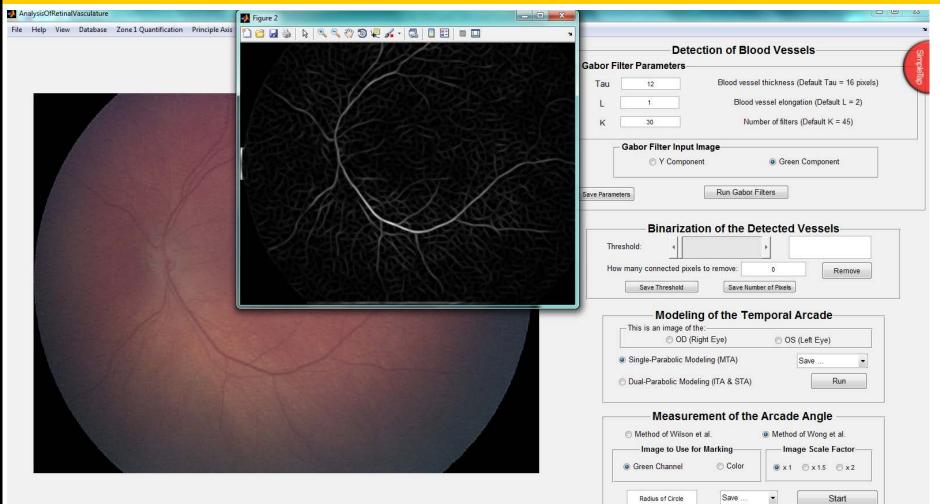

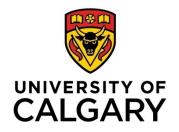

Derivation of the Vessel Map

- GMR with a large value for thickness  $(\tau = 16)$  used to emphasize the MTA (l = 2)
- GMR binarized using a fixed threshold
- Binary image skeletonized
- Skeleton image cleaned using the morphological area open procedure

#### Original

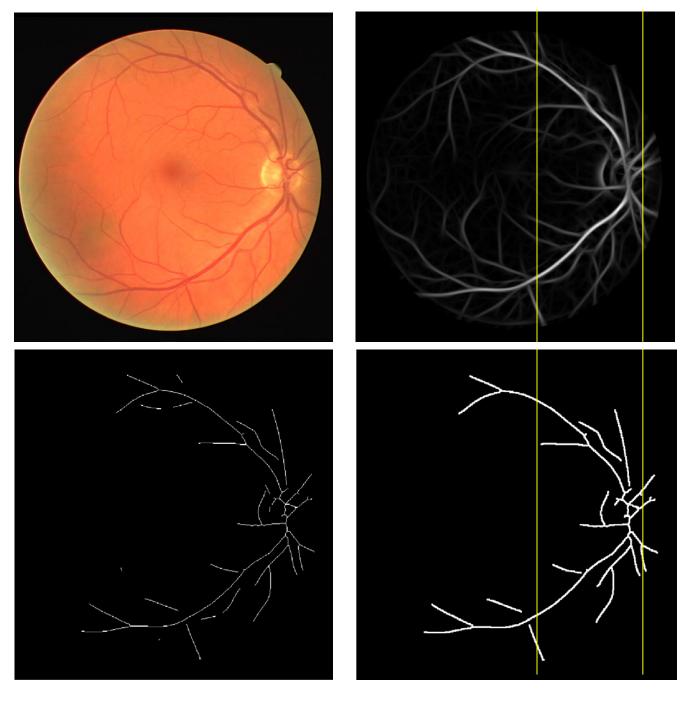

Vessel Map

Cleaned Skeleton

Skeleton

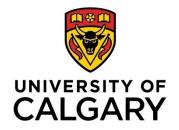

#### The GHT for Parabolic Modeling

The GHT is a flexible method for parametric detection of curves such as parabolas

The general formula to define a parabola is

$$(y - y_o)^2 = 4 a (x - x_o)$$

where  $(x_o, y_o)$  is the vertex and a is the openness parameter

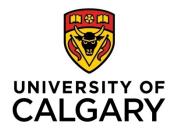

#### The GHT for Parabolic Modeling

- The parameters (x<sub>o</sub>, y<sub>o</sub>, a) define the 3D Hough space, represented by an accumulator A
- For every nonzero pixel in the image domain, there exists a parabola in the Hough space for each value of *a*
- A single point in the Hough space defines a parabola in the image domain

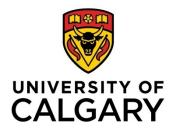

Anatomical Restrictions on the Hough Space

- The MTA follows a parabolic path up to the macula only
- Given that the macula is about 2×ONHW temporal to the ONH and prior knowledge of the ONH, we restrict the horizontal size of the Hough space
- Size of each plane is 584 x 170 pixels for DRIVE images

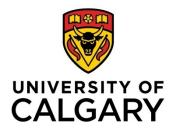

Anatomical Restrictions on the Hough Space

- The location of the vertex of the desired parabola in the Hough space is restricted to be within 0.25×ONHW of the ONH center
- The value of a has a physiological limit: in the range [35, 120] for DRIVE
- The number of planes in the 3D Hough space is 86

\*Hough space updated with Gabor Mag. with vertex and horizontal size restrictions\*

Hough space updated with unity with vertex and horizontal size restrictions

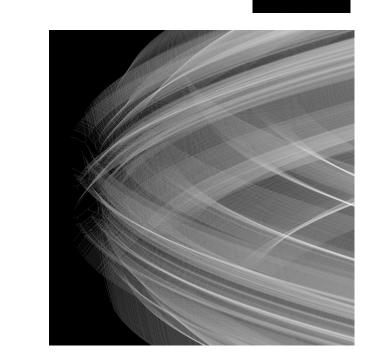

Hough space updated with Gabor Mag. with horizontal size restriction

Hough space updated with unity

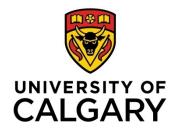

### **Dual-parabolic Modeling**

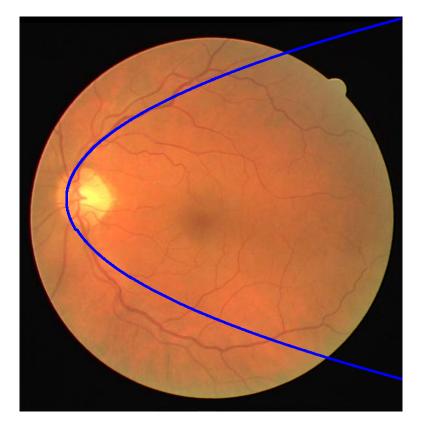

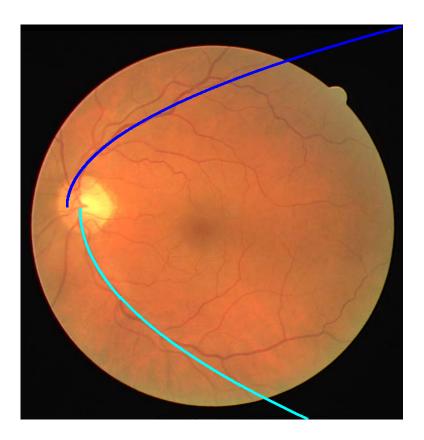

Parabolic fit using Gabormagnitude-updated GHT Dual-parabolic fit using Gabor-magnitude-updated GHT

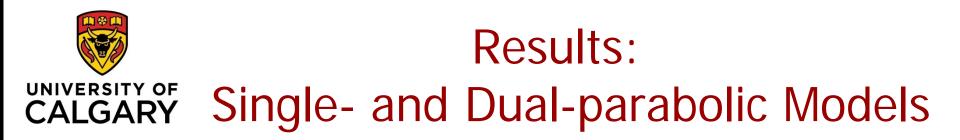

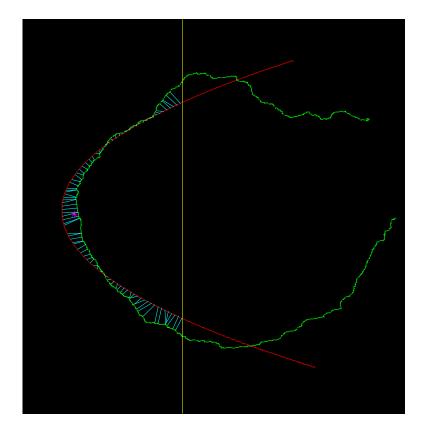

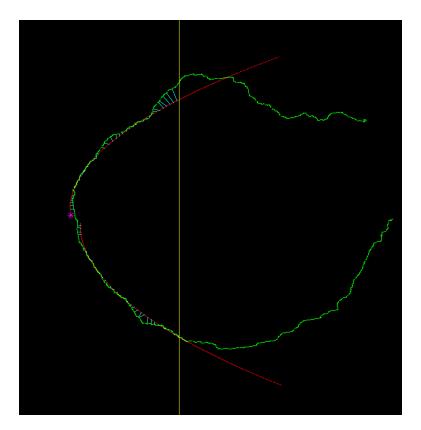

Single model: MDCP = 11.5 pixels MDCP = mean distance to closest point Dual model: MDCP = 3.11 pixels

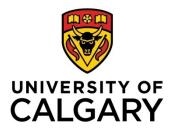

Measurement of the Arcade Angle

- TAA measured via graphical user interface (GUI)
- User prompted to mark the center of the ONH
- Circle with given radius drawn on the image
- User prompted to mark the points of intersection of the circle with the superior and inferior venules
- TAA measured as the angle between the three manually marked points

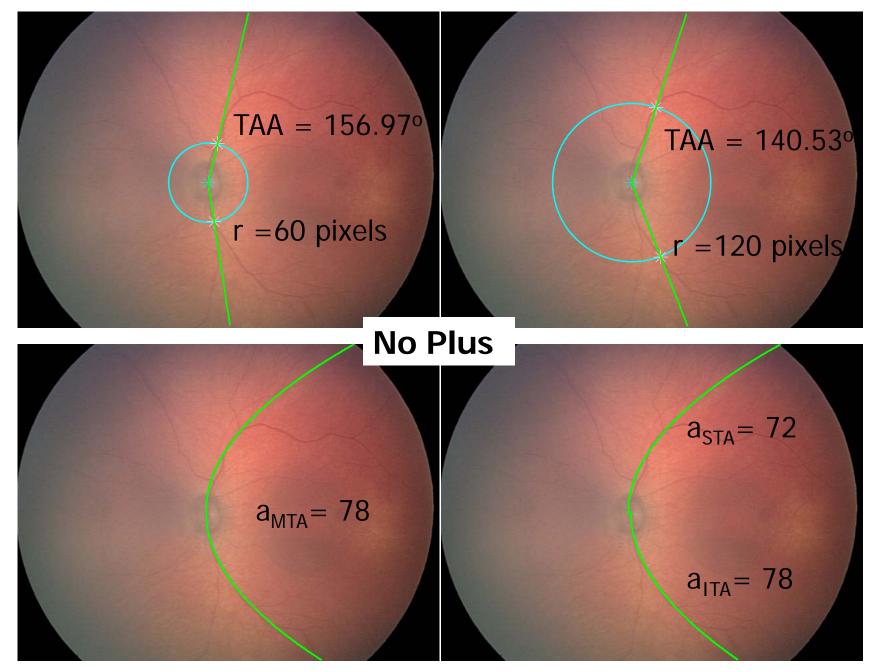

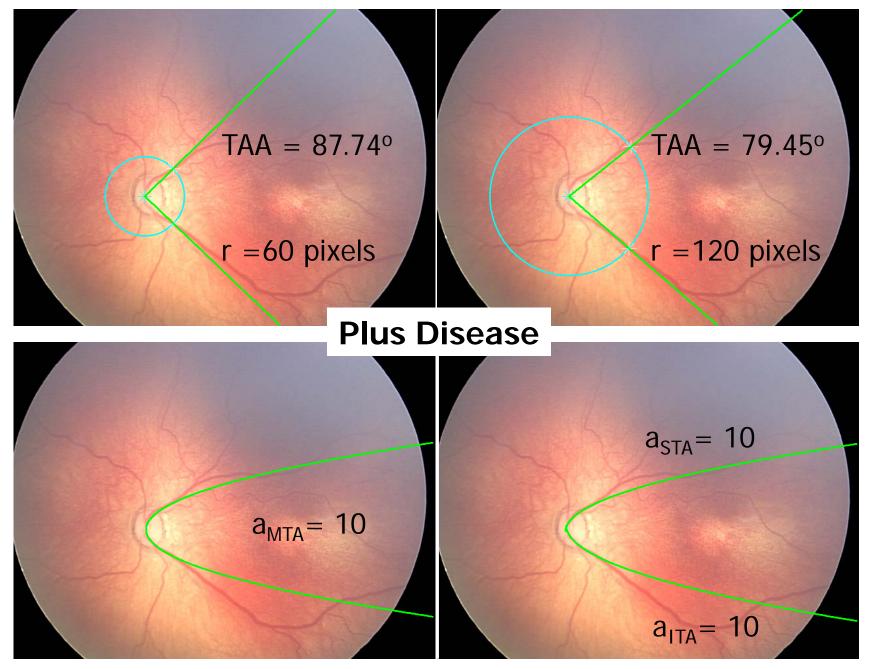

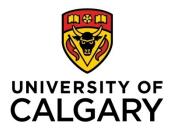

#### MTA Openness: Results

| Parameter                                                  | Mean $A_z$ (SE)                                                                         | $CI_s$<br>$\alpha = 0.025$                                                                   | Statistical<br>Significance                               |
|------------------------------------------------------------|-----------------------------------------------------------------------------------------|----------------------------------------------------------------------------------------------|-----------------------------------------------------------|
| TAA, $r = 60$<br>TAA, $r = 120$<br>$ a_{\rm MTA} $         | $\begin{array}{c} 0.74 \; (0.0076) \\ 0.69 \; (0.0101) \\ 0.70 \; (0.0102) \end{array}$ | $egin{array}{c} [0.721, 0.752] \ [0.672, 0.712] \ [0.683, 0.724] \end{array}$                | $18^{**}, 19^{*}$<br>$12^{**}, 15^{*}$<br>$0^{**}, 0^{*}$ |
| $\begin{vmatrix} a_{\rm STA} \\ a_{\rm ITA} \end{vmatrix}$ | $\begin{array}{c} 0.71 & (0.0100) \\ 0.67 & (0.0086) \end{array}$                       | $\begin{bmatrix} 0.687, 0.727 \end{bmatrix}$<br>$\begin{bmatrix} 0.651, 0.685 \end{bmatrix}$ | $4^{**}, 15^{*}$<br>$0^{**}, 0^{*}$                       |

19 cases with plus disease compared with 19 randomly selected no-plus cases, repeated 50 times

#### Results: Proliferative Diabetic Retinopathy (PDR)

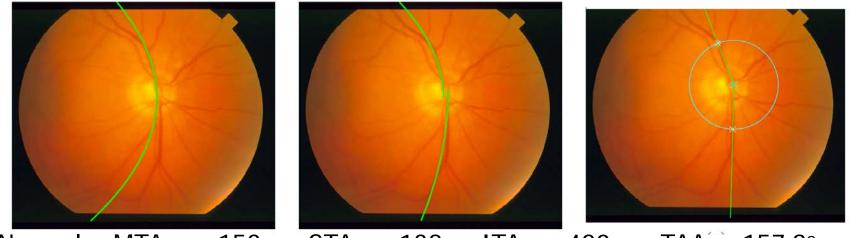

Normal: aMTA = -153 aSTA = -138, aITA = -420  $TAA = 157.8^{\circ}$ 

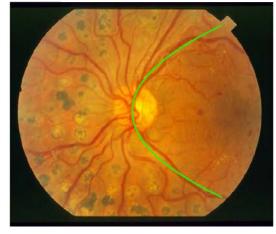

PDR: aMTA = 55

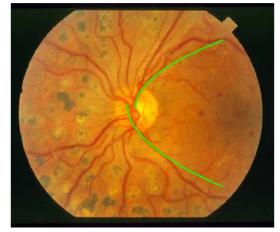

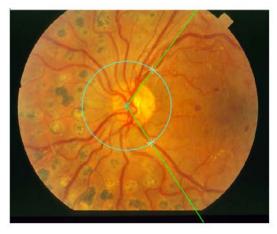

aSTA = 36, aITA = 48  $TAA = 110.4^{\circ}$ 

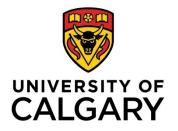

#### PDR: ROC Analysis

| Parameter              | Normal<br>(n = 11)<br>Mean $\pm$ STD | PDR<br>(n = 11)<br>Mean $\pm$ STD | $A_z$ (SE)   | <i>p</i> -value |
|------------------------|--------------------------------------|-----------------------------------|--------------|-----------------|
| Arcade Angle (Degrees) | $151.00 \pm 11.23$                   | $139.01 \pm 11.96$                | 0.80 (0.093) | 0.0156          |
| $ a_{\rm MTA} $        | $140.40 \pm 61.35$                   | $86.27 \pm 26.76$                 | 0.87 (0.096) | 0.0026          |
| $ a_{ m STA} $         | $84.93 \pm 27.66$                    | $88.36 \pm 46.28$                 | 0.49 (0.122) | 0.7839          |
| $ a_{\mathrm{ITA}} $   | $166.80 \pm 98.72$                   | $89.18 \pm 51.43$                 | 0.82 (0.088) | 0.0164          |

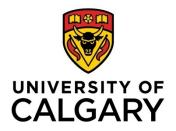

#### Openness of MTA: Discussion

- First study to quantify the effects of plus disease on the openness of the MTA
- Diagnostic performance (A<sub>z</sub>) of the parameters of the parabolic models is comparable to that provided by TAA
- The measures show a decrease in the openness of the MTA in the presence of plus disease

#### Measurement of Retinal Vascular Tortuosity

- The tortuosity of vessels increases in the presence of plus disease
- Tortuosity does not have a formal definition: its quantification needs to take into account the clinical relevance of the measure
- Tortuosity measures in the literature either do not consider the orientation of vessels or obtain it using skeleton pixels: prone to error

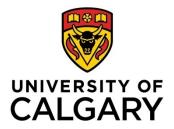

#### Processing Steps to Obtain Vessel Skeleton

- GMR binarized and cleaned with "area open"
- Binary image skeletonized, spurs of length up to
   5 pixels removed
- Branching points on the skeleton identified and removed
- Each skeleton segment labeled with a number
- Linear parts identified and removed using the median absolute deviation of Gabor angles

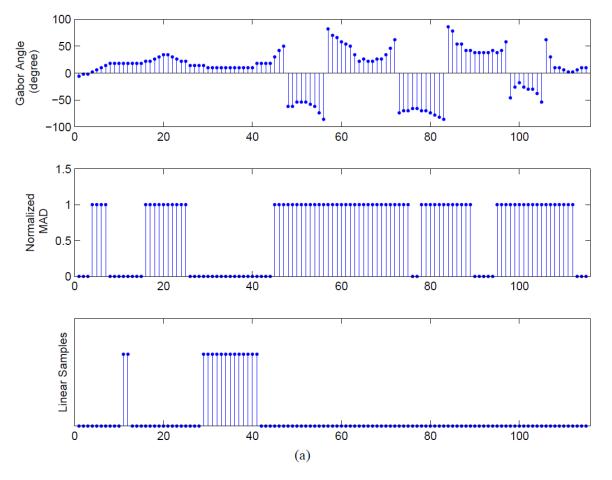

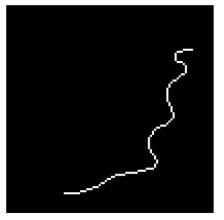

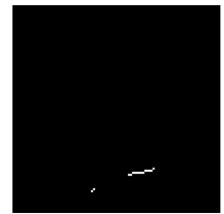

(c)

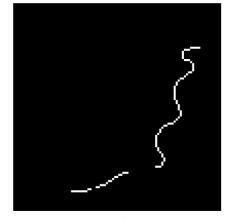

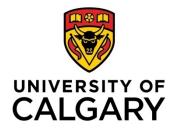

#### Angle-Variation-Based Tortuosity Measure

# Angle-variation index (AVI) based on the Gabor angle at a given pixel: AVI(p) =

$$\frac{1}{2}\left\{\left|\sin\left[\phi(p) - \phi(p-1)\right]\right| + \left|\sin\left[\phi(p) - \phi(p+1)\right]\right|\right\}$$

• Average AVI for a vessel segment:  $AVT = \frac{1}{N} \sum_{n=1}^{N} AVI(n)$ 

AVT normalized to [0, 1] for each segment

>

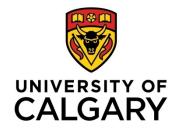

## Examples of the AVT Measure

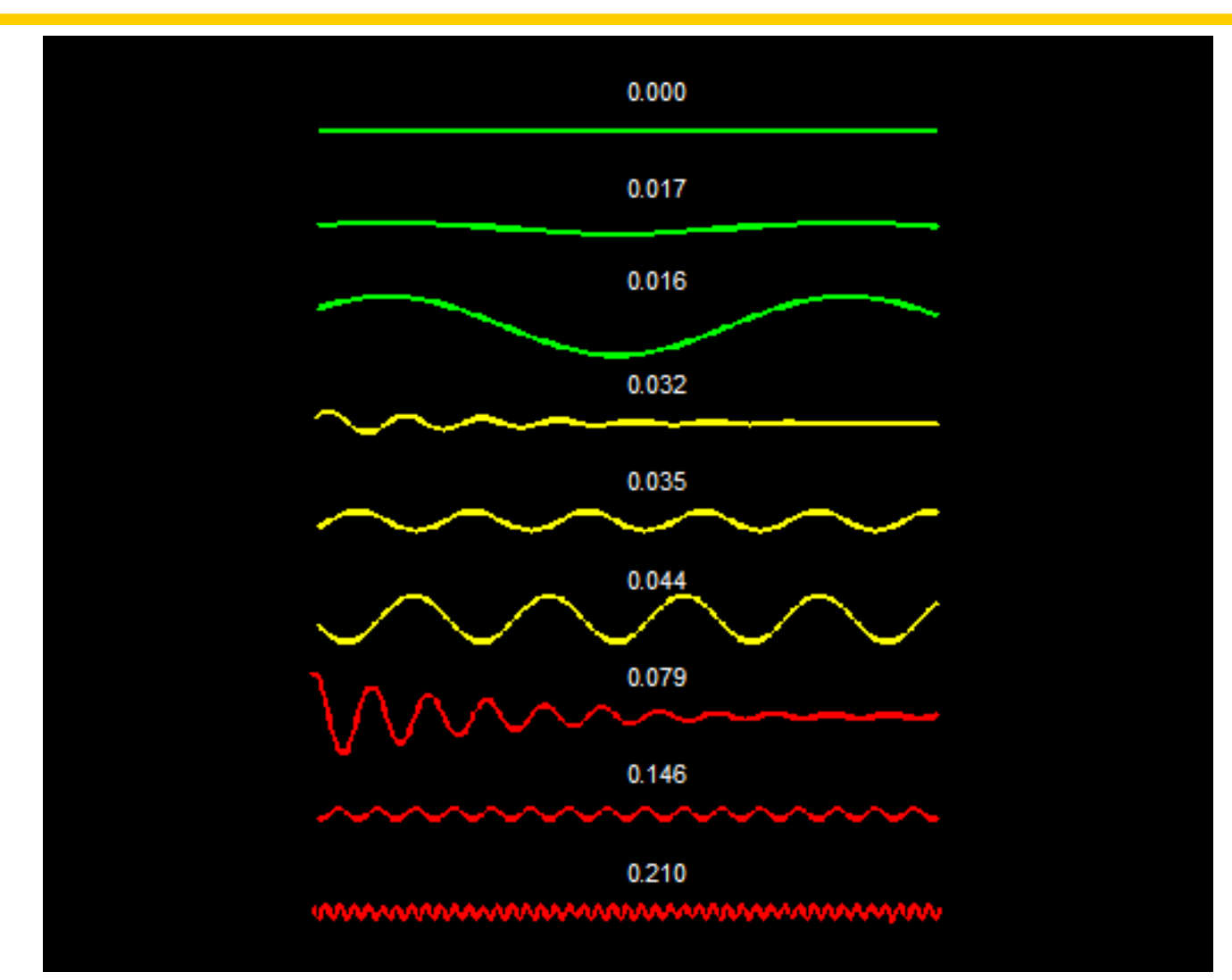

#### Diagnostic Decision-Making Criterion

- Independent training set used to obtain AVT threshold to detect tortuous vessels
- Minimum tortuous vessel length threshold determined using the training set
- Plus disease diagnosed if at least 5 mm of tortuous vessels present in one quadrant or 2.5 mm present in each of two quadrants

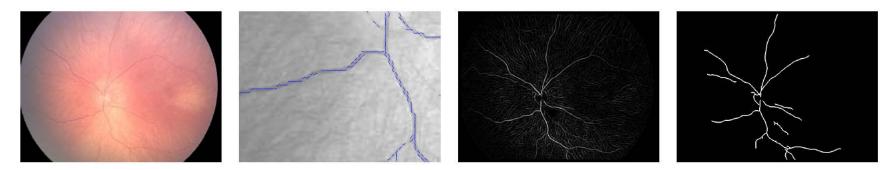

Case with no plus disease: 0 mm of tortuous vessels

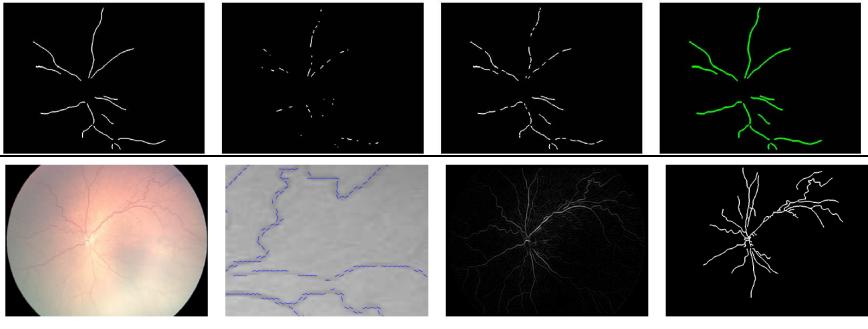

Case with plus disease: 11.75, 4.20, 1.99, and 1.42 mm in the four quadrants

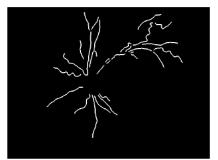

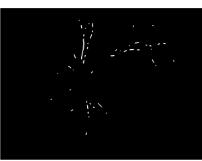

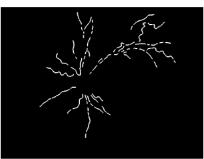

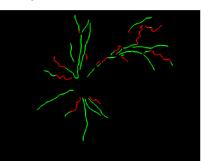

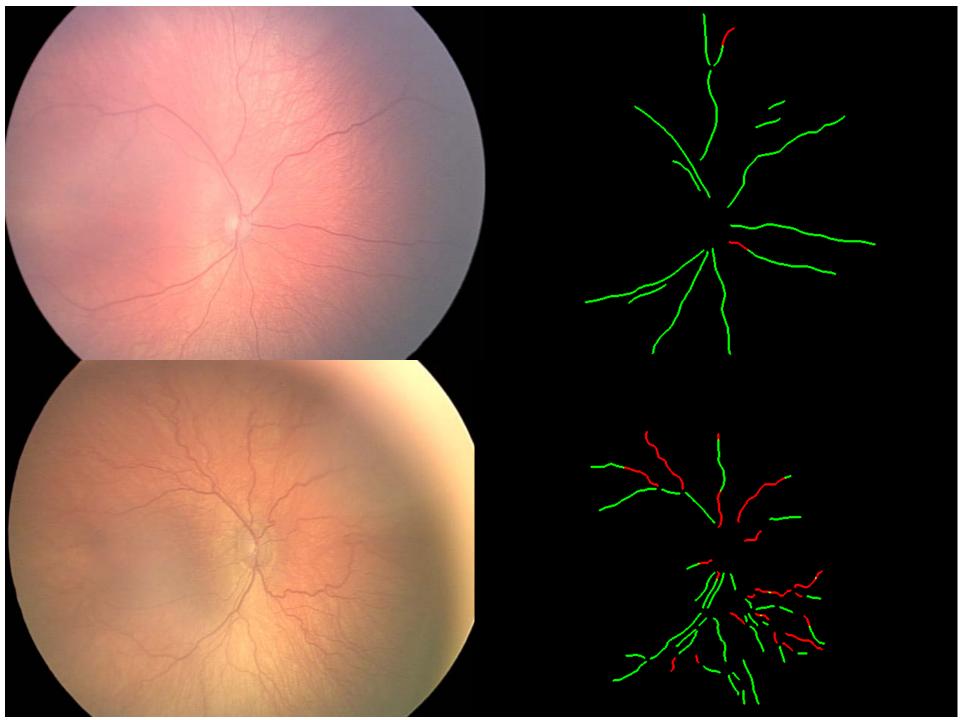

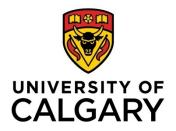

#### Application of AVT to Diagnose Plus Disease

- The proposed AVT measure and the diagnostic decision-making criterion applied to 91 images without plus and 19 with plus
  - > Sensitivity = 0.89 (17/19)
  - > Specificity = 0.99 (90/91)

Results indicate high sensitivity and excellent specificity in diagnosis of plus disease with area under the ROC curve up to 0.98

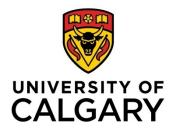

### Tortuosity: Discussion

- All studies available in the literature on diagnosis of plus disease based on vessel tortuosity require manual marking and/or selection of vessels to be analyzed
- Our vessel detection methods are fully automated and capable of distinguishing all tortuous vessels in a given image without any manual selection and/or correction

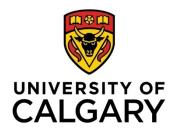

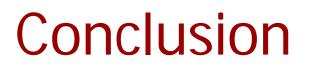

- Digital image processing techniques can assist in quantitative analysis of retinal vasculature
- Pattern recognition techniques can facilitate CAD of RoP
- CAD of RoP can assist in improved diagnosis, analysis of the effects of treatment, and clinical management of RoP

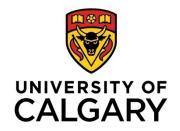

#### Thank You!

- This work was supported by the Natural Sciences and Engineering Research Council of Canada
- We thank Paola Casti for her contributions to the design of the MTA tracking algorithm, Eliana Almeida for suggesting the MAD measure, and April Ingram for help with the TROPIC database

http://people.ucalgary.ca/~ranga/